# Winfeger Release 7 (Teil 3)

# Feiertage

Feiertage können jetzt importiert oder manuell erstellt werden

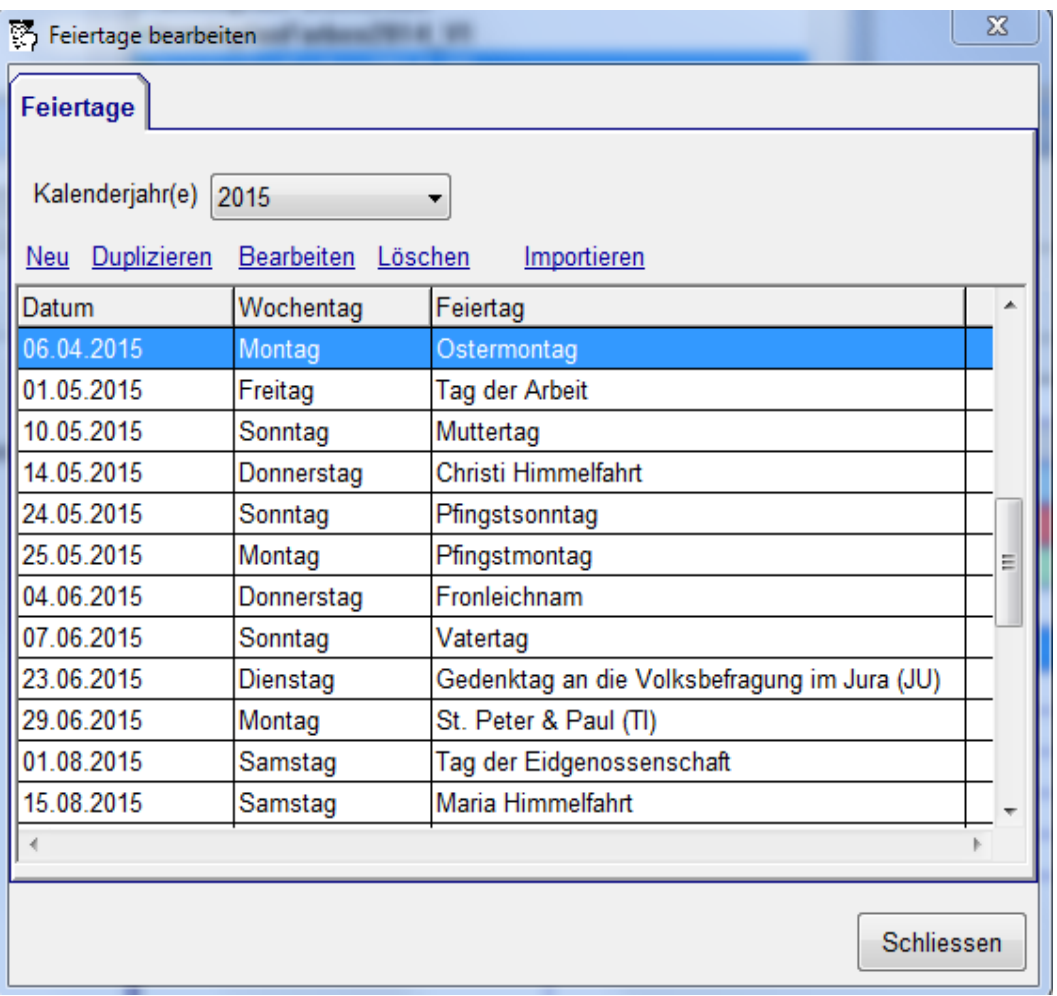

 Für den Import werden die Daten im iCalender-Format (Datei-Typ \*.ics) benötigt. Wir haben im Download-Bereich [www.winfeger.ch/downloads/releases/0700](http://www.winfeger.ch/downloads/releases/0700) eine Datei Swiss32Holidays.ics mit allen schweizerischen Feiertagen von 2014 bis 2020 bereitgestellt.

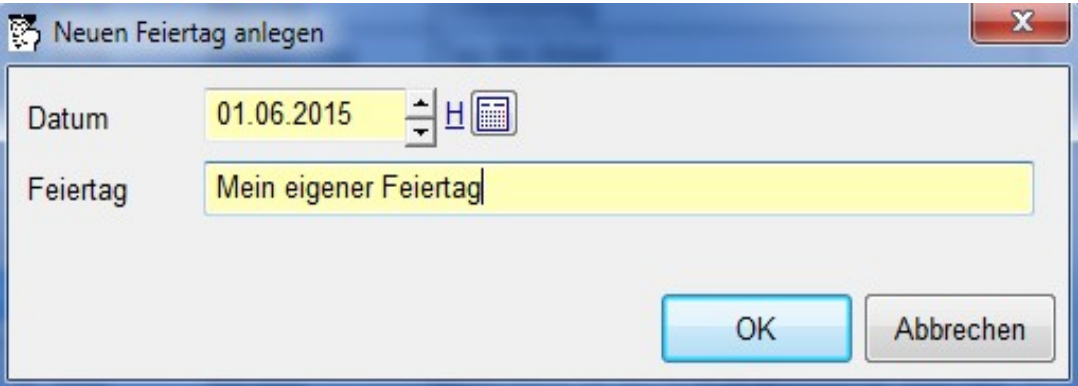

- Die Feiertage erhalten eine separate Farbe.
- Neu können die auf dem Terminplan verwendeten Farben angepasst werden:

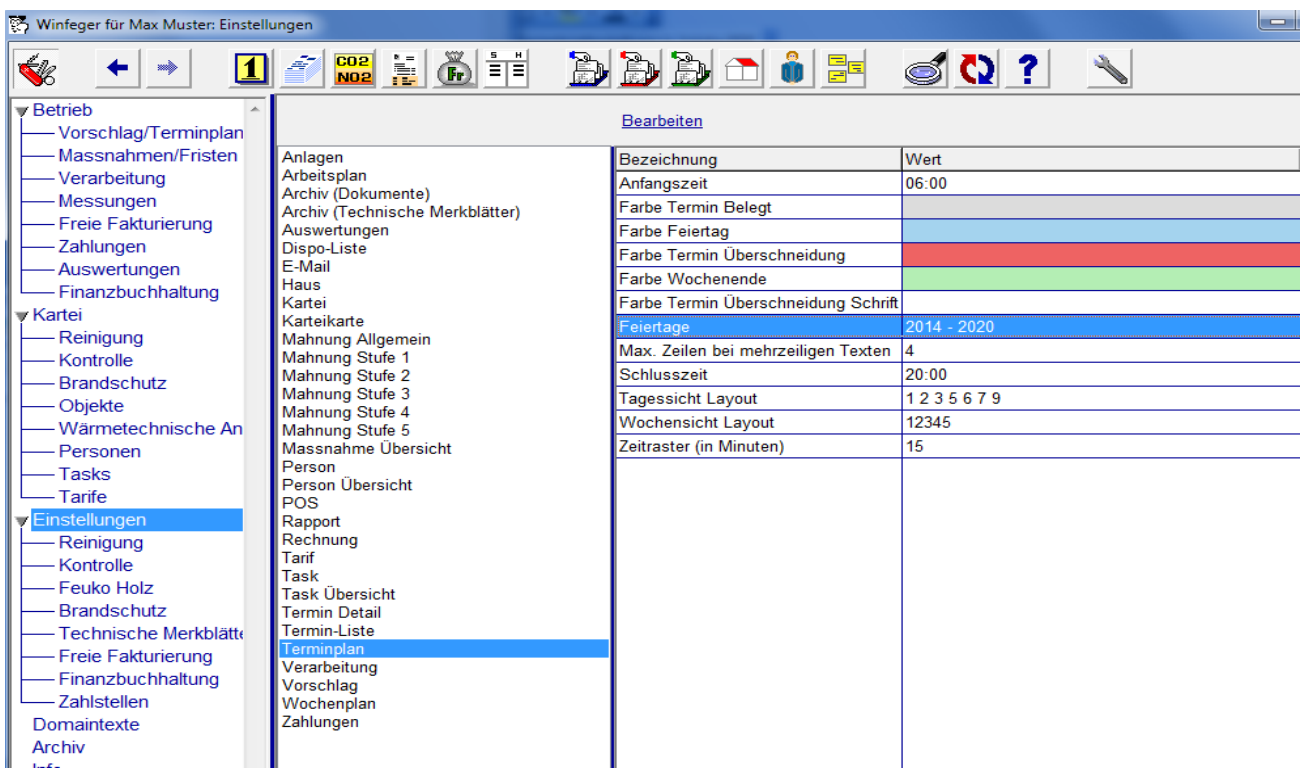

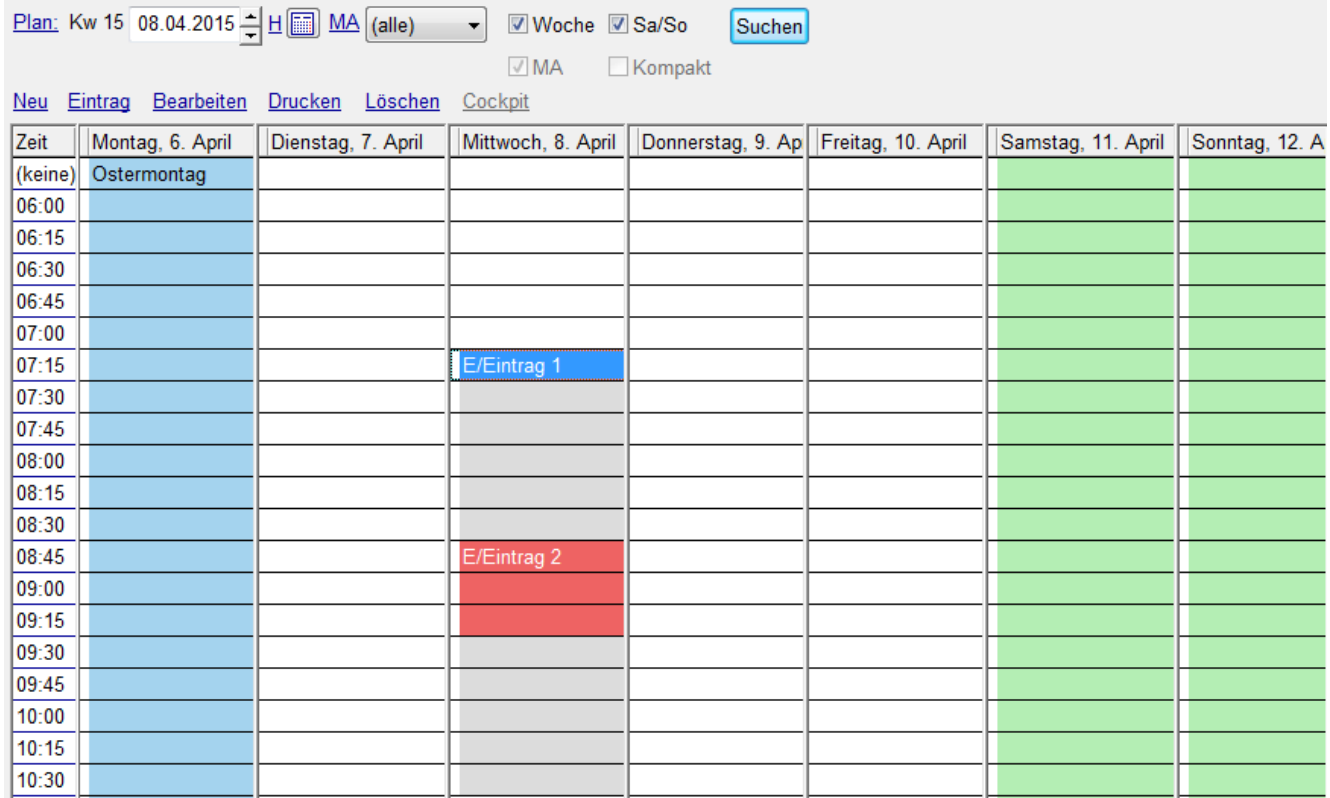

### Termine bestellen ohne Drucken

• Es ist jetzt möglich beim Bestellen nur den Status "Bestellt" zu setzen, ohne dass Dokumente gedruckt werden:

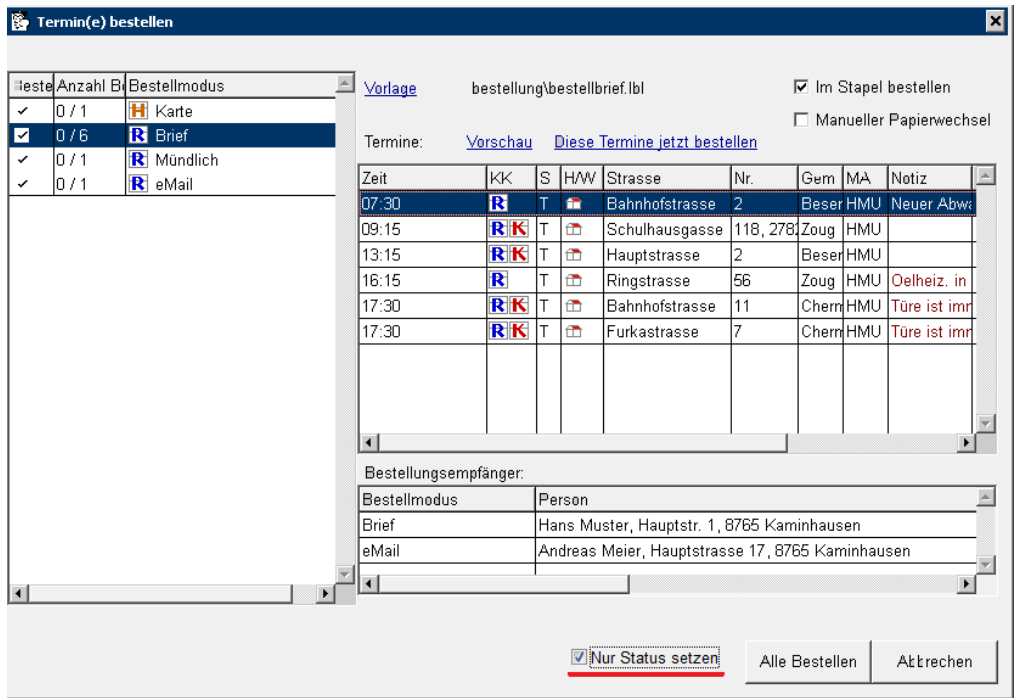

### Arbeitsplan

 Bei reinen Feuko-Terminen können bei Besarfdie Positionen der Reinigung angezeigt werden (als nicht geplante Positionen).

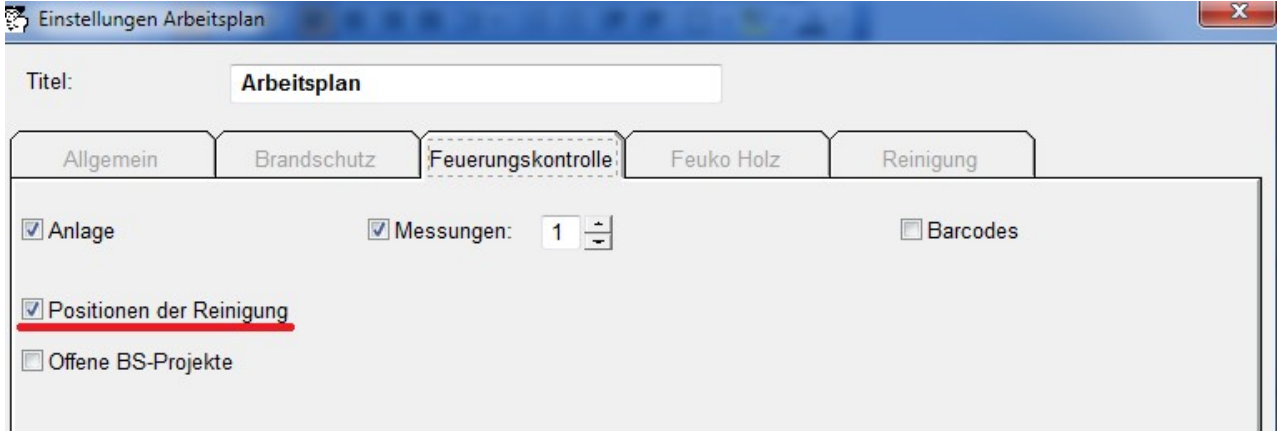

# Freie Fakturierung

- Die Positionsvorlagen können kategorisiert werden.
- Rechnungen können auch als Offerten oder Aufträge dupliziert werden
- Zahlmodus ESR+

# Massnahme / Fristen

 Das gewünschte Verhalten bezüglich "Frist auf erledigt setzen" ist bei den Massnahmen einstellbar:

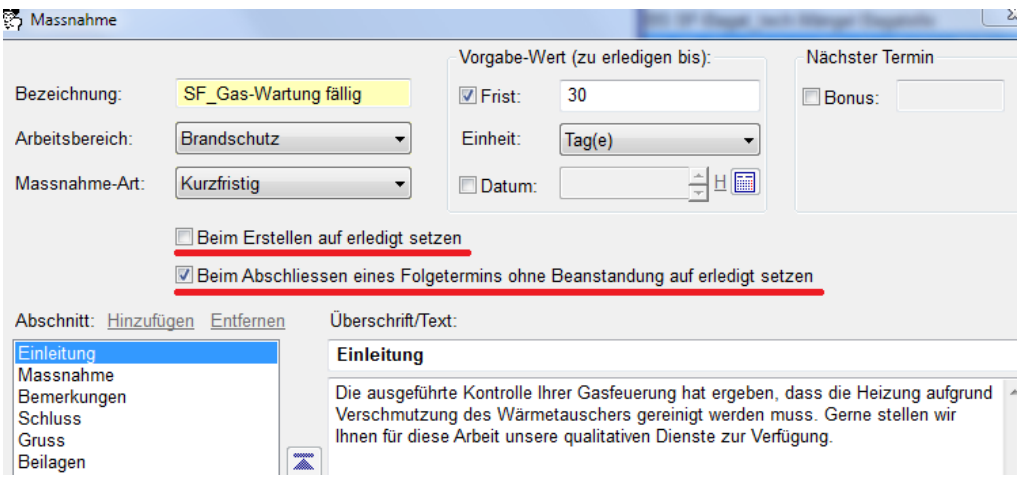

# Folgende Dokumente sind neu im Report-Designer – Format verfügbar und damit individuell anpassbar:

- Kartei Übersicht Reinigung
- Kartei Übersicht Dach
- Kartei Übersicht Kontrolle
- Kartei Übersicht Feuko Holz
- Kartei Übersicht Brandschutz
- Person Übersicht
- Kartei Detail Reinigung
- Kartei Detail Dach
- Kartei Detail Kontrolle
- Kartei Detail Feuko Holz
- Kartei Detail Brandschutz
- Person Detail
- Statistik Feuko Holz